# **Guide pour la rédaction de protocoles pour la scintigraphie pulmonaire**

**Rédaction**: Société Française de Médecine Nucléaire (SFBMN)

**Version**: 1.1

**Date de dernière mise à jour** : 18/02/2021

**Responsable de la rédaction**: Pierre-Yves Le Roux

### **Membres du comité de rédaction**

Frédérique Blanc-Béguin, Pierre-Benoit Bonnefoy, David Bourhis, Serge Camilleri, Caroline Moreau-Triby ; Jean-Baptiste Pinaquy, Pierre-Yves Salaun.

### **Membres du comité de validation**

### **Date de la ratification par le conseil d'administration de la SFMN:**

### **Adresse internet où la procédure peut être chargée:** [www.sfmn.org](http://www.sfmn.org/)

**But du guide:** Aider les responsables et le personnel des services de médecine nucléaire français à rédiger les protocoles et modes opératoires de réalisation des examens. Ce guide a été rédigé en conformité avec les directives EURATOM du conseil de l'Union Européenne en particulier la directive 2013/59/Euratom du Conseil du 5 décembre 2013, le code de la Santé Publique, la jurisprudence française sur l'information des patients, les recommandations des groupes de travail français, européens et nord-américains, le résumé des caractéristiques des produits (RCP) validé par l'Union Européenne et repris dans la notice pour l'utilisateur distribuée par le fabricant pour chaque médicament radiopharmaceutique disposant d'une AMM.

**Mise en garde:** Le guide est destiné aux seuls spécialistes de médecine nucléaire. Les recommandations qu'il contient peuvent ne pas s'appliquer au cas particulier de chaque patient. La Société Française de Biophysique et de Médecine Nucléaire décline toute responsabilité quant aux conséquences d'erreurs qui se seraient glissées dans la reproduction ou la transformation de ce document.

# **I INFORMATIONS ET DEFINITIONS PREALABLES**

La scintigraphie pulmonaire est une procédure de médecine nucléaire permettant d'explorer la distribution des deux composantes fonctionnelles essentielles à l'hématose : la perfusion et la ventilation pulmonaire.

L'examen couple le plus souvent une exploration de ces deux fonctions pulmonaires :

La scintigraphie de perfusion est réalisée après administration intraveineuse de macroagrégats d'albumine humaine (MAA) marqués au 99mTechnétium (99mTc). Ces particules ont une taille supérieure au diamètre des capillaires pulmonaires. La fixation du radio-traceur au niveau pulmonaire est donc mécanique, par blocage pré-capillaire des MAA.

La scintigraphie de ventilation est réalisée après inhalation d'un gaz radioactif (<sup>81m</sup>Krypton) ou d'un aérosol de nanoparticules de carbone marquées au  $99mTc$  (Technegas®).

# **II. INDICATIONS**

Les principales indications de la scintigraphie pulmonaire sont :

- Le diagnostic d'embolie pulmonaire aigue.

- L'appréciation de l'étendue d'une embolie pulmonaire aigue (index d'obstruction vasculaire).

- La recherche de séquelles vasculaires à distance d'une embolie pulmonaire aigue.

- Le dépistage de l'hypertension pulmonaire thromboembolique chronique.

- La recherche de shunt pulmonaire fonctionnel (syndrome hépato-pulmonaire) ou droite/gauche intracardiaque.

- L'évaluation de la fonction pulmonaire régionale avant chirurgie d'un cancer du poumon.

- L'évaluation de la fonction pulmonaire régionale avant réduction de volume pulmonaire dans l'emphysème sévère.

# **III. CONTRE-INDICATIONS**

Lorsqu'elle est nécessaire au diagnostic d'embolie pulmonaire, la scintigraphie pulmonaire n'est pas contre-indiquée chez la femme enceinte. L'allaitement éventuel doit être interrompu pendant une durée à adapter suivant l'activité injectée (voir paragraphe V.B).

# **IV. REALISATION DE L'EXAMEN**

#### **A. Informations souhaitables pour un examen de qualité**

Indication de l'examen

Antécédents thromboemboliques et pulmonaires.

Recueil de l'histoire et de l'examen clinique.

Probabilité clinique pré test d'embolie pulmonaire.

Résultats des examens para cliniques éventuels, notamment du dosage des D-dimères, de l'échodoppler veineux, de la radiographie pulmonaire ou de l'angioscanner thoracique si réalisés.

Examen des scintigraphies antérieures. Thérapeutiques anticoagulant en cours (avec date de début si instauré récemment)

# **B. Information et préparation du patient:**

Le patient sera informé du déroulement de l'examen.

Avant d'effectuer une scintigraphie de ventilation, la capacité du patient à effectuer l'examen sera évaluée, sans inhalation du radiopharmaceutique.

Les médicaments radiopharmaceutiques contenant des produits dérivés du sang humain (cas de l'albumine humaine présente dans les radiopharmaceutiques utilisés pour l'étude de la perfusion pulmonaire) sont soumis aux règles particulières des médicaments dérivés du sang (MDS). A ce titre, une information spécifique, notifiée et signée sur la feuille de traçabilité correspondante, doit être faite au patient.

# **C. Précautions:**

L**'**existence d'une grossesse ou d'un allaitement éventuel doivent être pris en compte mais ne contre-indiquent pas l'examen.

Interférences médicamenteuses possibles à rechercher par l'interrogatoire et l'examen du dossier : aucune.

# **D. Radiopharmaceutiques**

# **Médicament radiopharmaceutique de la ventilation pulmonaire :**

Les deux principaux médicaments radiopharmaceutiques disponibles pour l'étude de la ventilation pulmonaire sont le **Kryptoscan®** et le **Technegas®**

La commercialisation du Xe-133 en Europe a été arrêtée au début des années 2000, notamment à cause d'une dosimétrie patient trop importante. La commercialisation du Venticis® a cessé fin 2018 nécessitant d'utiliser d'autres nébuliseurs pour l'administration du <sup>99m</sup>Tc-DTPA (Tc-99m-acide Diéthylènetriamine-pentaacétique).

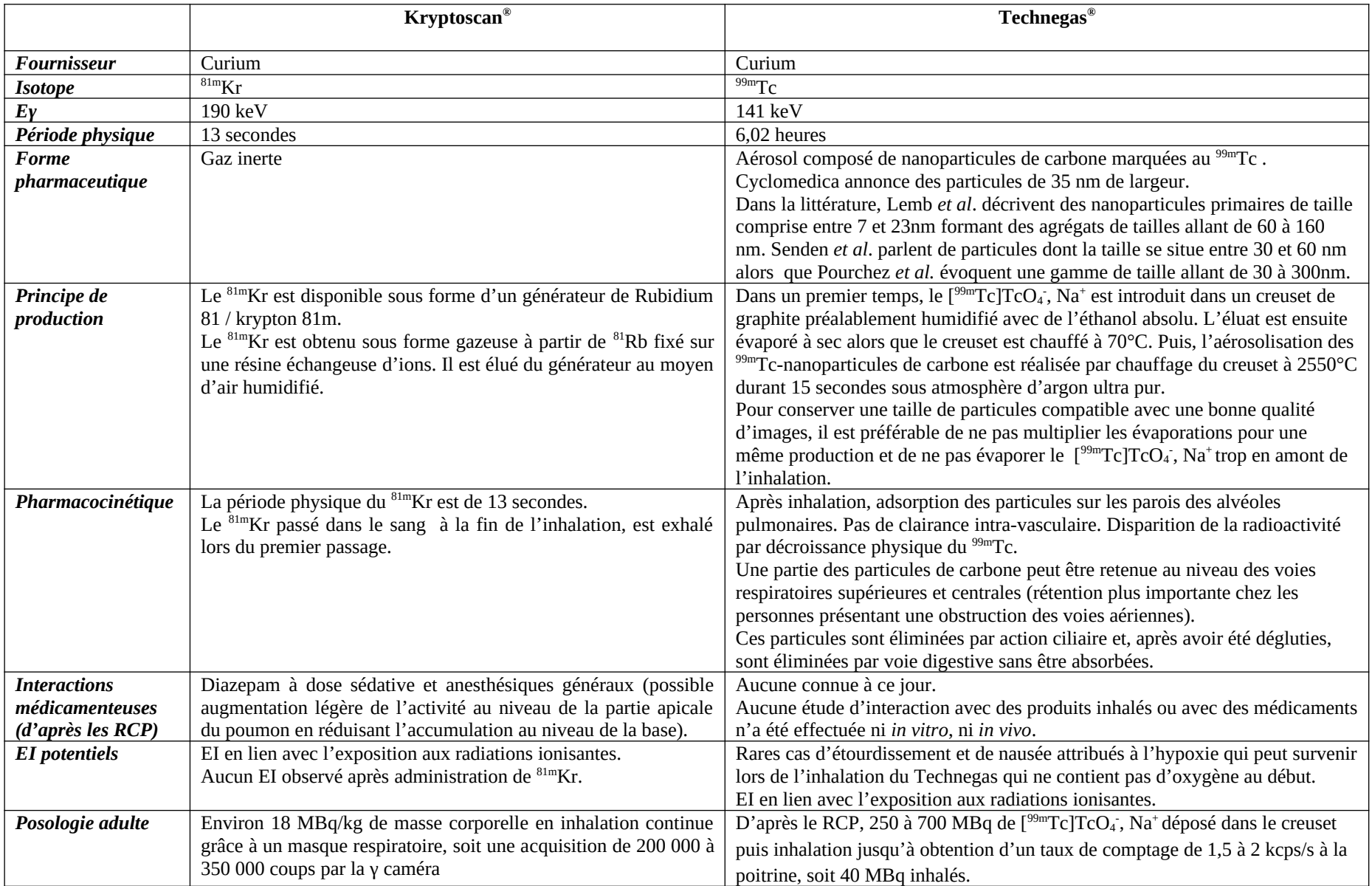

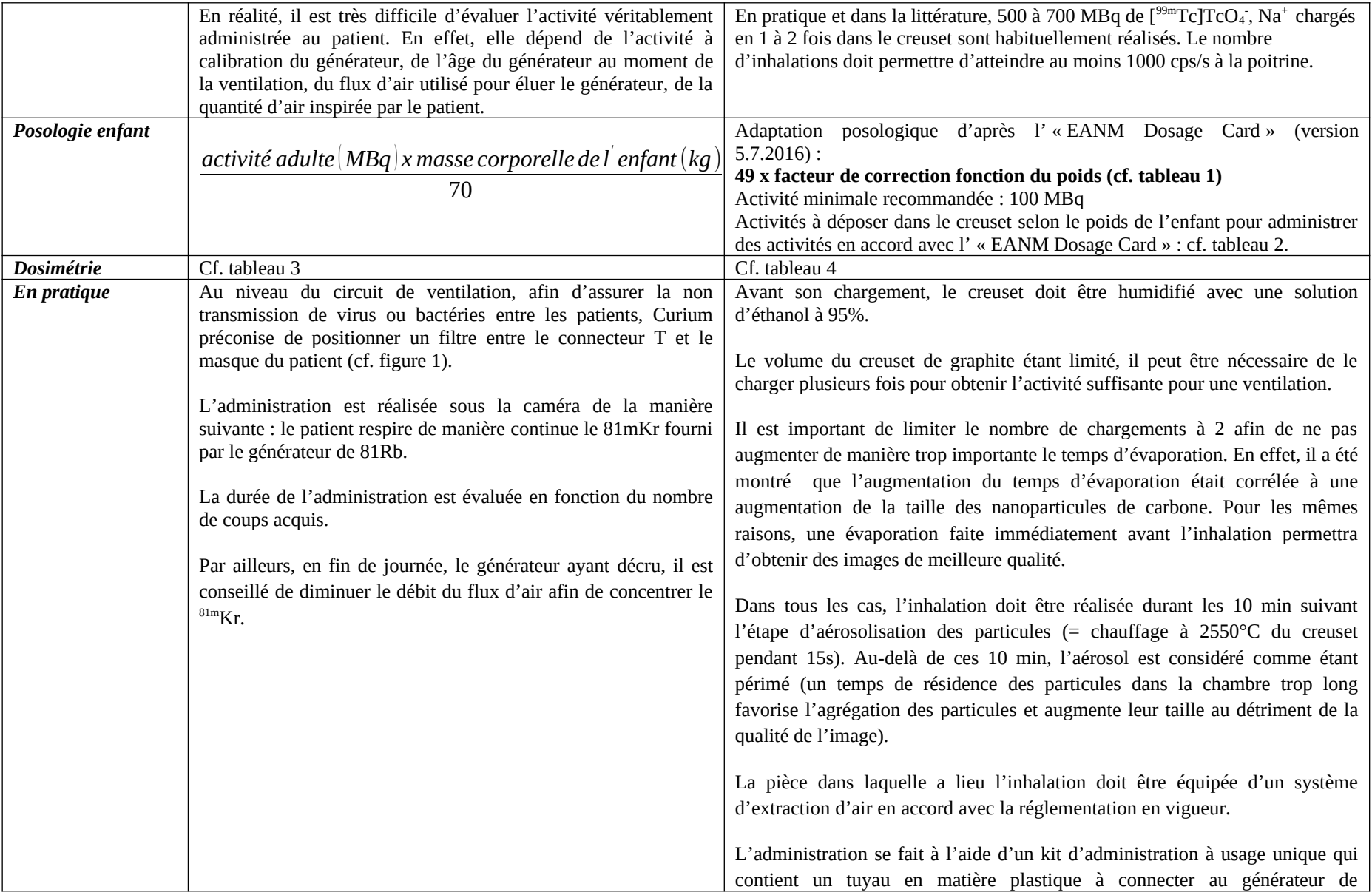

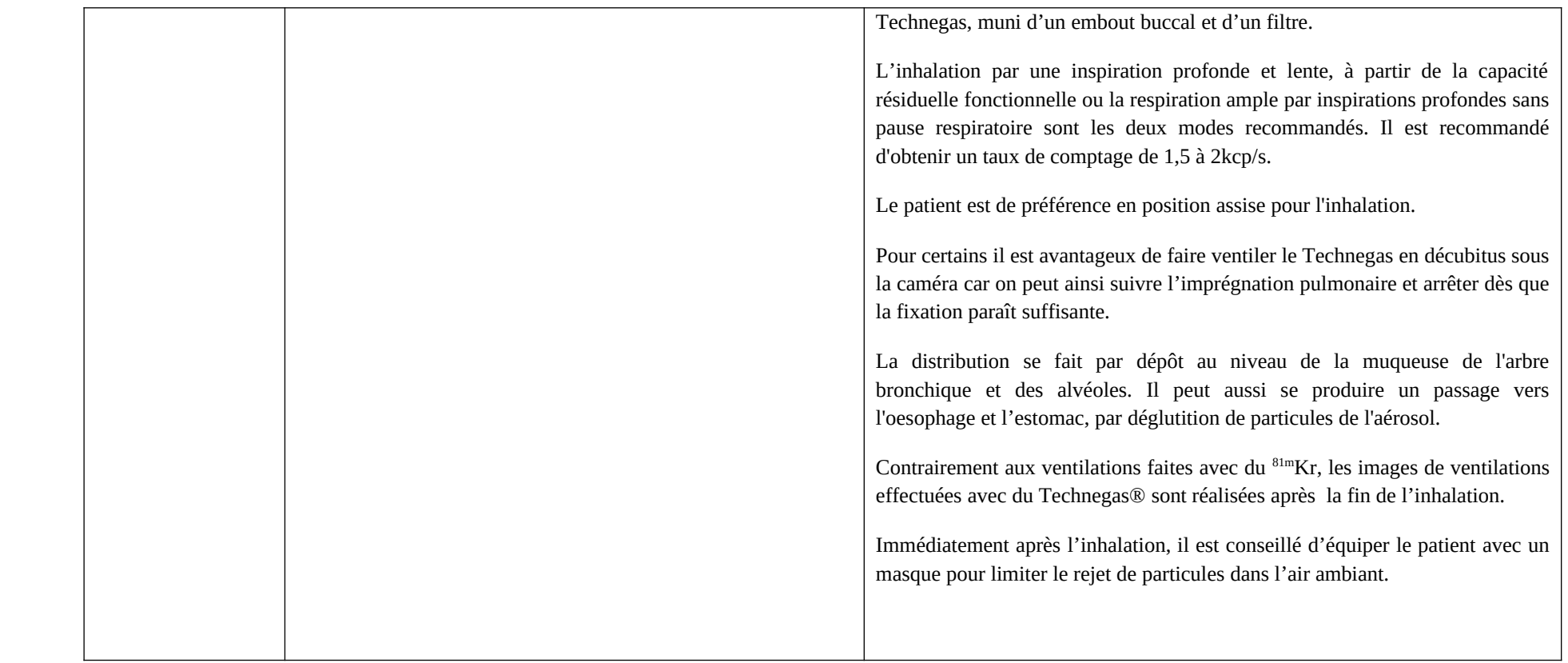

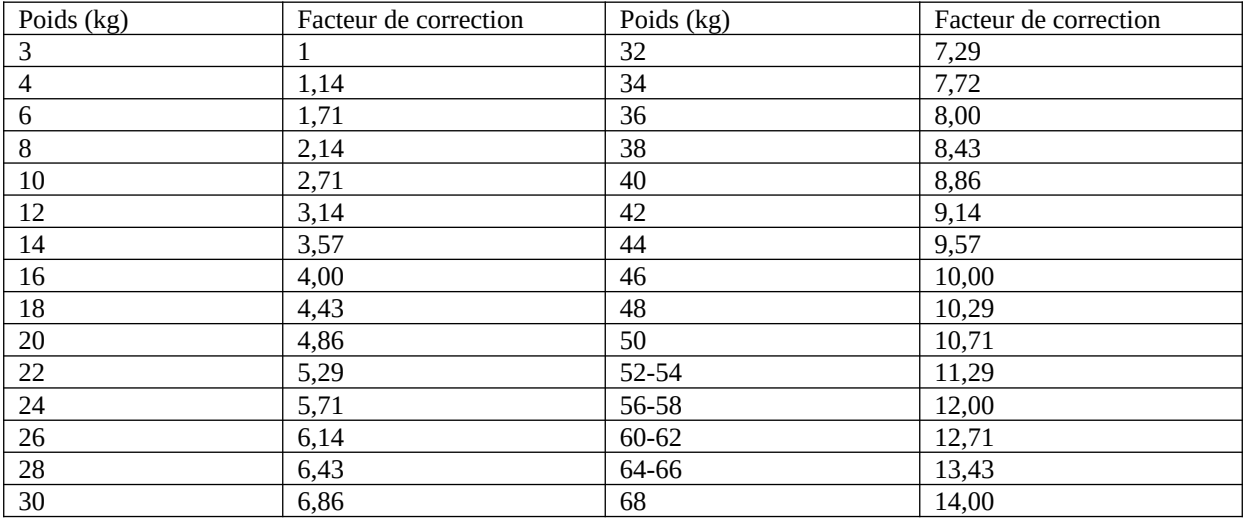

Tableau 1 : *Adaptation posologique pour l'administration de Technegas® de l'enfant :* facteur de correction en fonction du poids d'après l' « EANM Dosage Card » (version 5.7.2016)

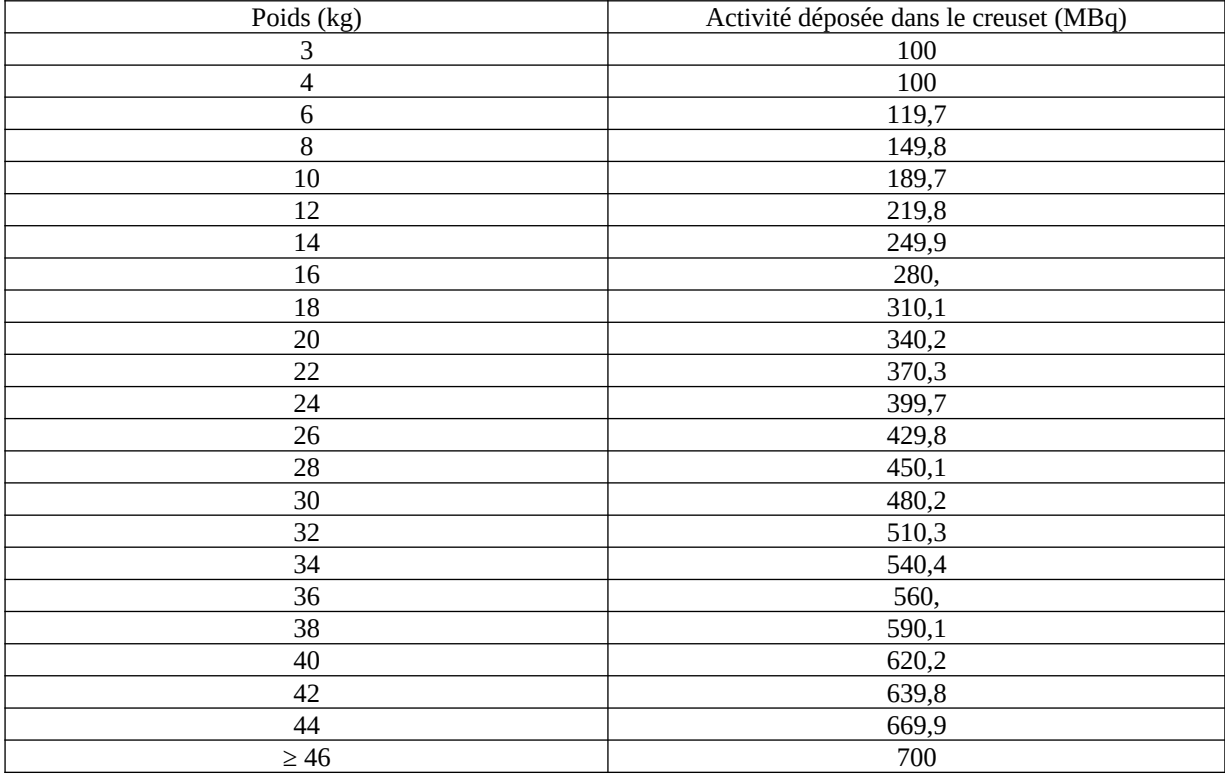

Tableau 2 : activités recommandées de  $[^{99m}Tc]TcO<sub>4</sub>$ , Na<sup>+</sup> à déposer dans le creuset pour une utilisation chez l'enfant (RCP PULMOTEC®, Curium®)

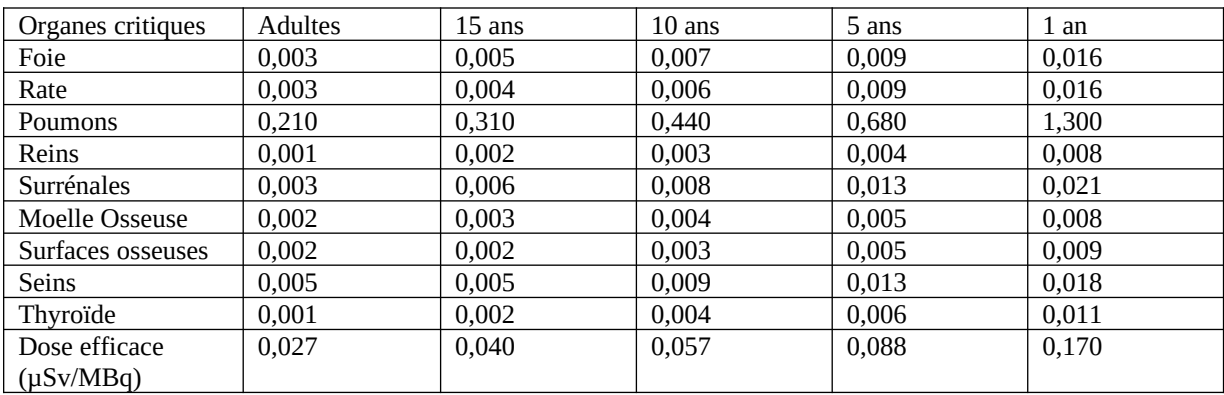

Tableau 3 : Estimation des doses absorbées (selon CIPR 80) lors de l'administration de <sup>81m</sup> Kr (µGy/MBq).

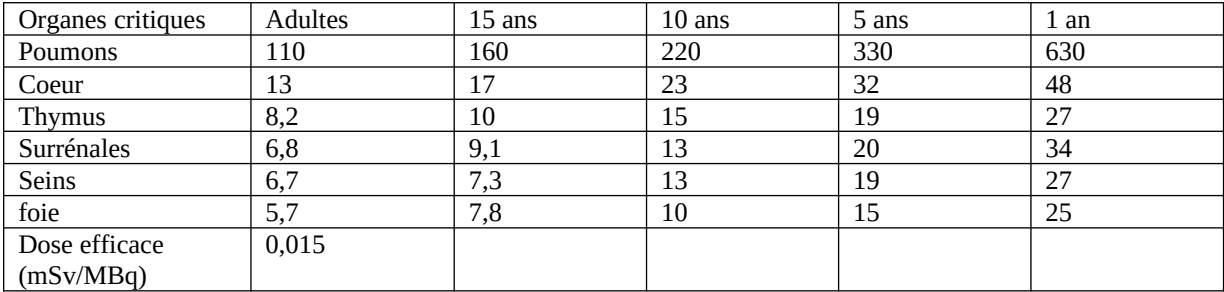

Tableau 4 : Estimation des doses absorbées (selon CIPR 80) lors de l'administration de Technegas ® (en µGy/MBq).

#### **Schematic Drawing Inhalation Tubing**

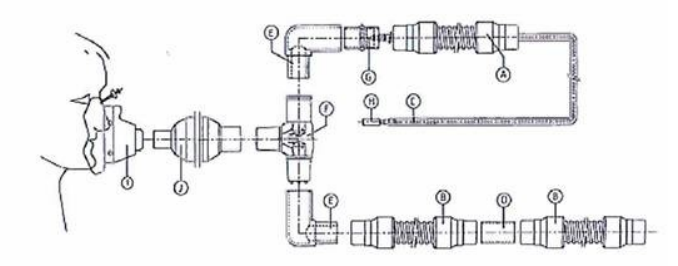

- a. 1 x re-usable tube, 180 cm
- b. 2 x re-usable tube, 120 cm
- c. 1x silicon tube, 400 cm
- d. 1x connector male/male 22/22 mm
- e. 2x rectangular connector male/female 22/15-22 mm
- f. 1x T-piece two way valve
- g. 1x stainless connector with barbed connection
- h. 1 x coupling
- 1x breathing-mask type 2 or type 5 or disposable mouthpiece and nasal clip, 20 pieces per i. package
- j. disposable bacterial filter, 20 pieces per package

The tubing set has a two-way valve (F) to direct:

- a. the airflow with Krypton-81 gas from the generator in the Krypton ventilation unit (H, C, A, G and E) through the filter (J) into the patient's nose (I).
- b. the exhaled air from the patient's lungs through the bottom tubing in the drawing (E, B, D and B) back to ventilation unit.

Figure n°1 : schéma du circuit d'administration du <sup>81m</sup>Kr au patient.

# **Médicament radiopharmaceutique de la perfusion pulmonaire :99mTc-MAA**

#### *Trousse* :

DCI : MacroAgrégats d'Albumine humaine (MAA)

Nom de spécialité : Pulmocis®

Fournisseur: Curium

Conservation : entre +2 et +8°C

Parmi les MAA composant la trousse, moins de 0,2% ont une taille supérieure à 100 µm et aucun n'a une taille supérieure à 150 µm.

### *Isotope utilisé pour le marquage* :

 $^{99m}$ Tc sous la forme [ $^{99m}$ Tc]TcO<sub>4</sub>, Na<sup>+</sup> (pertechnetate de sodium) issue d'un générateur de  $^{99}$ Mo /  $99mTc$ 

Eγ : 141 keV

Période physique : 6,02 h

#### *Préparation* :

Dans le respect des règles de radioprotection et des Bonnes Pratique de Préparation, les MAA sont marqués avec une solution de  $[^{99m}Tc]TcO<sub>4</sub>$ , Na<sup>+</sup> dont l'activité est comprise entre 92,5 et 3700 MBq. Le pertechnétate de sodium pourra être dilué avec du NaCl 0,9% afin de respecter un volume total variant de 2,5 à 10 mL.

Le volume de marquage est à adapter en fonction du nombre de particules de MAA à injecter.

Après marquage, le produit final se conserve à température ambiante.

Le flacon doit être agité avant chaque prélèvement afin d'homogénéiser la suspension.

# *Contrôle qualité de la préparation radiopharmaceutique*:

Il doit se conformer aux recommandations de la notice du fournisseur qui sont les suivantes :

Caractères organoleptiques : suspension blanchâtre pouvant se séparer au repos.

pH : 5 à 7

Radioactivité des particules non filtrables > 90% (contrôlée à l'aide d'un filtre membrane en polycarbonate dont le diamètre des pores est de 3µm).

*Pharmacocinétique* :

Les <sup>99m</sup>Tc-MAA se distribuent dans les capillaires pulmonaires en fonction du débit pulmonaire local (> 90% des MAA bloqués dans les capillaires après le premier passage).

Lorsque la circulation pulmonaire est altérée, les zones où le débit sanguin est réduit retiennent proportionnellement moins de MAA.

L'élimination est due à la désagrégation mécanique des MAA occluant les capillaires.

Les produits de dégradation sont remis dans la circulation sanguine où ils sont éliminés par les macrophages du système réticulo-endothélial (foie et rate essentiellement). Lors de leur métabolisation, le 99mTc est libéré dans la circulation sanguine d'où il est éliminé et excrété dans les urines.

Période biologique : 2 à 8h selon la taille des MAA.

### *Interactions médicamenteuses (d'après le RCP du Pulmocis® )* :

*Interactions pharmacologiques* : Héparine, bronchodilatateurs et préparations chimiothérapiques

*Interactions toxicologiques* : héroïne, nitrofurantoïne, busulfan, cyclophosphamide, bléomycine, méthotrexate, méthysergide.

*Interactions pharmaceutiques* : sulfate de magnésium.

### *Effets indésirables potentiels (d'après le RCP du Pulmocis® )* :

*Affections du système immunitaire* (fréquence indéterminée): réaction anaphylactique, hypersensibilité, anaphylaxie engageant le pronostic vital

*Affections vasculaires* (fréquence indéterminée) : collapsus vasculaire

*Troubles généraux et anomalies au site d'administration* :

Fréquence indéterminée : douleur thoracique, frissons, hypersensibilité au point d'injection.

Effets en lien avec l'exposition aux radiations ionisantes.

### *Posologie* :

#### *Adultes* :

- D'après le RCP du Pulmocis® , l'activité à administrer doit être de :
	- 37 à 185 MBq pour un patient d'environ 70 kg

Dans la littérature, un rapport 1:4 entre l'activité administrée pour la ventilation (quelque soit le traceur) et celle injectée pour la perfusion est fréquemment retrouvé soit une activité de <sup>99m</sup>Tc-MAA allant de 40 à 120 MBq.

 Chez la femme enceinte, le guide EANM publié en 2019 préconise une activité de 50 MBq de 99mTc-MAA si seule une scintigraphie de perfusion est réalisée. De nombreux services administrent une dose de 37 MBq, permettant d'obtenir des images de qualité suffisante.

- Dans tous les cas, le nombre de particules correspondant à l'activité administrée doit être compris entre  $60.10^3$  et  $700.10^3$ . Il sera fonction de la concentration radioactive de la préparation.
- Chez les patients atteints d'un shunt cardiaque droite gauche et dans le syndrome hépatopulmonaire, le radiopharmaceutique sera administré en injection intraveineuse lente et le nombre de macroagrégats sera réduit de moitié pour minimiser la possibilité de microembolisation dans le cerveau ou les reins. Il en sera de même chez les patients présentant une hypertension artérielle pulmonaire.
- Dans le cadre d'une évaluation de shunt lors de la première phase de radiothérapie interne sélective hépatique, 150 à 185MBq seront administré

*Enfant* : Adaptation posologique d'après l' « EANM Dosage Card » (version 5.7.2016) :

#### **5,6 x facteur de correction fonction du poids (cf. tableau 1)**

Activité minimale recommandée : 10 MBq

Selon les recommandations de la SNM, la dose habituelle administrée à l'enfant est de 1.11 MBq/kg s'il n'est pas réalisé de ventilation avec un traceur technétié, et de 2.59 MBq/kg si l'examen est couplé à une scintigraphie de ventilation avec un traceur technétié.

Le nombre de particule doit être adapté au poids de l'enfant (Guidelines for lung scintigraphy in children).

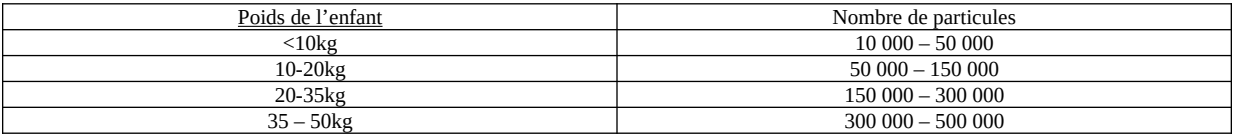

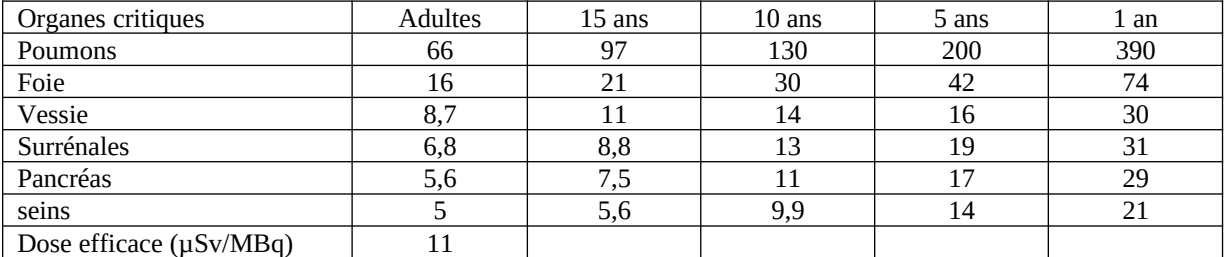

*Dosimétrie* : cf. tableau 4

Tableau 4 : Estimation des doses absorbées (en µGy/MBq) (selon CIPR 80) lors de l'administration de <sup>99mT</sup>c-MAA.

#### *En pratique :*

Les MAA étant de grosses particules, elles sédimentent rapidement dans le fond du flacon. Il est donc impératif d'agiter le flacon juste avant le prélèvement. Pour la même raison, la seringue doit être agitée juste avant l'injection.

L'injection est réalisée préférentiellement en position couchée en évitant tout reflux sanguin dans la seringue. Avant l'injection il est demandé au patient de tousser et de respirer profondément à plusieurs reprises. L'injection s'étale en durée sur plusieurs cycles respiratoires.

L'injection se fait par voie intraveineuse. Ne pas utiliser une voie veineuse préalablement posée qui comporte un filtre.

### **Traçabilité des informations réglementaires:**

La traçabilité des informations suit la législation en vigueur. En cas d'utilisation des macroagrégats d'albumine, une traçabilité individuelle faisant figurer le numéro du lot doit rester disponible dans le dossier du patient. Un jeu de 3 étiquettes détachables autocollantes par patient (article r. 5144-26 du Code de la santé publique) est prévu pour identifier les patients ayant reçu ce produit. Un bordereau de délivrance doit être élaboré par la personne en charge de la délivrance. Ce bordereau est défini à l'article R. 5144-29 du Code de la santé publique. Ce bordereau muni d'une étiquette est ensuite complété par la personne administrant le radiopharmaceutique. Les deux autres étiquettes sont apposées sur le dossier patient et le registre d'administration des radiopharmaceutiques.

#### **E. Interventions**

### **Surveillance et mesures de sécurité**

Les patients suspects d'embolie pulmonaire sont souvent des patients en situation instable. Une surveillance adaptée de l'état clinique est indispensable pendant le séjour du patient dans le service de médecine nucléaire.

### **F. Acquisition des images**

# **1- Dans le cadre de maladie thrombo-embolique :**

# **Séquences d'imagerie en fonction de la méthode utilisée pour la scintigraphie de ventilation**

#### **Kr81m**

L'acquisition double isotope est la technique de choix. Les scintigraphies de ventilation et de perfusion sont acquises simultanément.

Compte tenu de l'énergie plus importante du photon gamma et de la demi-vie courte du Kr81m, la scintigraphie de ventilation peut, dans des cas particuliers, être réalisée immédiatement avant ou après la scintigraphie de perfusion.

#### **Aérosol Tc99m**

L'examen commence par la scintigraphie de ventilation, immédiatement suivie par la scintigraphie de perfusion. La scintigraphie de perfusion doit donner un taux de comptage 4 fois supérieur à celui de la scintigraphie de ventilation. Dans les cas particuliers ou une scintigraphie de ventilation devrait être réalisée après la scintigraphie de perfusion, il est recommandé de réaliser cette acquisition le lendemain.

# **Acquisition**

L'acquisition est réalisée avec une gamma-caméra grand champ à simple tête ou à têtes multiples.

La pénétration septale des collimateurs par les photons de 190 keV du krypton-81m peut justifier de l'usage d'un collimateur moyenne énergie. Le choix dépend des caractéristiques des collimateurs disponibles. Un collimateur basse énergie haute résolution doit sinon être privilégié.

L'acquisition peut être réalisée en mode planaire ou tomographique.

### Scintigraphie planaire

Les incidences recommandées comprennent face antérieure, face postérieure, les deux obliques postérieures gauche et droit, et deux incidences complémentaires soit les deux profils, soit les deux obliques antérieures. Dans la mesure du possible, les incidences de ventilation et de perfusion sont les mêmes.

Le nombre de coups recueillis est au minimum de 200 kcps par incidence pour un seul radiopharmaceutique présent. Si deux radiopharmaceutiques sont présents (étude de perfusion après une ventilation, un minimum de 400 à 500 kcps par incidence est requis).

### Tomoscintigraphie

Il est recommandé de réaliser 120 à 128 projections sur 360° (pas de 2,8 à 3°). Le temps par projection dépend de la technique employée pour la ventilation (10 à 12s pour la ventilation par aérosol technétié puis 5 à 8s pour la perfusion, 10 à 12s pour la ventilation/perfusion en double isotopes). Les acquisitions peuvent être réalisées en mode continu ou step&shoot. La matrice d'acquisition doit être d'au moins 128² (pixels de 4.8 mm). Les reconstructions tomographiques itératives sont conseillées (OSEM, 4 itérations, 8 sous-ensembles) pour pouvoir intégrer la réponse du collimateur et la correction du rayonnement diffusé. Un post filtrage peut être appliqué pour faciliter la lecture des images, gaussien ou butterworth.

En cas d'acquisition TDM, la qualité des images doit permettre d'apprécier la sémiologie radiologique, sans viser la qualité radiologique. Le scanner est réalisé en respiration libre entre 100 et 120kv. En dehors d'algorithme de modulation d'intensité ou de reconstruction itérative TDM, une charge de 80 mAs est suffisante.

Une correction d'atténuation n'est pas requise. Celle-ci peut induire un artefact au niveau des bases en cas de décalage lié à la respiration entre les images TDM et tomoscintigraphiques. De plus, les poumons étant faiblement atténuants, l'impact de la correction est faible visuellement. Il peut toutefois être utile d'appliquer cette correction dans le cas de mesures quantitatives, car les reconstructions obtenues seront plus proches de la distribution réelle du traceur.

# **2- Dans le cadre d'un syndrome hépato-pulmonaire**

La fraction de shunt est mesurable sur des clichés planaires de 2 minutes centrés sur le crâne et les poumons réalisés immédiatement après l'injection ou sur un balayage du corps entier. Il n'existe pas de protocole standardisé.

# **3- Dans le cadre d'une évaluation du shunt pulmonaire avant radio embolisation :**

Elle sera réalisée dans l'heure après administration au bloc de radiologie intreventionnelle de 150 à 185MBq de macro-agrégats d'albumine humaine dans l'une des artères hépatiques.

L'acquisition est réalisée avec une gamma-caméra grand champ à simple tête ou à têtes multiples.

L'acquisition peut être réalisée en mode tomographique +/- planaire pour la quantification

Tomographie :

Il peut être réalisé 30 projections sur 180°, têtes à 90° l'une de l'autre en mode step and shoot sur une orbite non circulaire.Une acquisition TDM est réalisée pour le repérage anatomique.

### Acquisitions planaires :

Elles comporteront une acquisition face antérieure et postérieure du thorax et du foie de 180 secondes.

### **G. Traitement des images**

# **1- Dans l'évaluation de la maladie thrombo-embolique :**

Il convient de vérifier que les paramètres des images (fenêtrage et réglage du gamma) sont convenablement réglés.

# **2- Dans le cadre du bilan pré-chirurgical d'un carcinome pulmonaire :**

Il est possible de réaliser une quantification de la fixation pulmonaire sur les images planaires. Une moyenne géométrique est calculée entre l'image antérieure et postérieure. Aujourd'hui, de nombreux logiciels commerciaux permettent de réaliser des mesures quantitatives sur les images SPECT/CT. Après segmentation pulmonaire et lobaire sur les données TDM, la fixation relative au nombre de coups total est calculée par lobe. Il est à noter que les reconstructions corrigées d'atténuation sont à privilégier en cas de quantification.

#### **3- Dans le cadre d'un syndrome hépato-pulmonaire**

Sur les acquisitions planaires :

Des régions d'intérêt sont dessinées afin d'obtenir le nombre de coups et calculer le shunt pulmonaire selon la formule suivante :

Shunt = (nombre de coups crâne / (nombre de coups crâne + poumons))

# **4- Dans le cadre d'une évaluation du shunt pulmonaire avant radio embolisation :**

Sur les acquisitions planaires :

Des régions d'intérêt sont dessinées afin d'obtenir le nombre de coups et calculer le shunt pulmonaire selon la formule suivante :

Poumons =  $P = \sqrt{c}$ oups ant x coups post Foie =  $F = \sqrt{\text{coup}}$  ant x coups post

Shunt  $(% ) = P/(P+F)$ 

Sur les coupes tomographiques :

Plusieurs logiciels permettent également de calculer le shunt à partir des données tomoscintigraphiques.

# **H. Interprétation des images**

# **1- Suspicion d'embolie pulmonaire aigue**

Si une scintigraphie planaire est réalisée, l'usage des critères PIOPED modifiés est recommandé. Si une tomoscintigraphie est réalisée, une terminologie binaire (EP ou absence d'EP) est recommandée. Un seuil de positivité de «1 segment ou 2 sous segments discordants», recommandé en particulier par l'EANM, est le plus communément utilisé. Selon ces critères, la visualisation d'une anomalie perfusionnelle sous segmentaire isolée n'est pas suffisante pour conclure au diagnostic d'EP aigue.

Les autres éléments de l'interprétation**:** 

Des schémas de la segmentation anatomique du poumon peuvent être utilisés pour la localisation des anomalies scintigraphiques afin d'améliorer la concordance inter-observateur de la lecture des scintigraphies.

Une activité extrapulmonaire dans les territoires à vascularisation systémique peut évoquer l'existence d'un shunt droite-gauche ou la présence de pertechnétate libre.

Si une tomoscintigraphie est réalisée, l'étude de la TDM peut apporter des informations complémentaires sur la présence de pathologies associées à l'embolie pulmonaire ou informer sur un diagnostic alternatif en cas de négativité.

# **2- Recherche de séquelles vasculaires à distance d'une embolie pulmonaire aigue et dépistage de l'hypertension pulmonaire thromboembolique chronique (HTP-TEC).**

La scintigraphie V/P planaire est à l'heure actuelle l'examen de première intention lors de la suspicion d'HTP-TEC. L'aspect des séquelles post-embolique est identique à celui rencontré dans l'embolie pulmonaire aigue. Il est possible d'estimer l'étendue des lésions avec un score de semi-quantification (Index de Meyer).

# **3- Evaluation de la fonction pulmonaire régionale avant chirurgie d'un cancer du poumon.**

Il est possible de réaliser une quantification de la fonction pulmonaire relative (poumon droit vs poumon gauche) sur les images planaires en vue d'une pneumonectomie. Les images planaires ne permettent en revanche pas une évaluation fiable de la fonction relative de chaque lobe.

La tomoscintigraphie de perfusion pulmonaire couplée à la tomodensitométrie (TEMP-TDM) permet une analyse tridimensionnelle anatomiquement plus adaptée en délimitant de façon précise le volume fonctionnel de chaque lobe.

# **4- Recherche de shunt pulmonaire :**

En présence de vasodilatations de la microcirculation pulmonaire (syndrome hépato-pulmonaire) ou d'un shunt droit-gauche intracardiaque, on peut observer une captation de <sup>99m</sup>Tc-MAA au niveau du cerveau et des reins. Plusieurs méthodes de quantification du shunt ont été proposées.

La fraction de shunt (nombre de coups crâne / (nombre de coups crâne + poumons)) peut être considérée comme positive si on trouve > de 6% de captation extra-pulmonaire.

Dans le cadre des syndromes hépato-pulmonaires, le calcul d'un index avec seuil est préconisé par les équipes Françaises. Une image planaire de 2 mn du crâne en postérieur est réalisée immédiatement après l'injection du radiotraceur, suivie d'une image centrée sur les poumons.

 $SI = 100$ . ( $\sqrt{\text{cous}}$  crâne-bruit de fond)/  $\sqrt{\text{cous}}$  poumons

 $SI = 0.3\%$ 

### **5- Dans l'évaluation du shunt avant radiothérapie interne sélective :**

L'examen visera à évaluer le shunt pulmonaire qui peut représenter une contre-indication lorsque supérieur à 20% et entraîner une adaptation de dose si supérieur à 10%.

La tomoscintigraphie permettra de s'assurer du bon ciblage des lésions, et de s'assurer de l'absence de passage extra-hépatique des MAA notamment au niveau du tube digestif qui représente une contre-indication au traitement.

### **I . Les artefacts et sources d'erreur**

- Des « points chauds » peuvent résulter d'amas de macroagrégats en raison d'un caillot dans la seringue ou de l'injection à travers un long cathéter. Eviter d'introduire du sang dans la seringue d'injection.

- L'injection dans un cathéter central peut induire une modification de la répartition en raison d'un mélange insuffisant des particules.

- Des erreurs peuvent résulter de la réalisation de la scintigraphie de ventilation à un temps différent de la perfusion ou de différences de position pour la réalisation de l'examen.

**-** L'administration des radiopharmaceutiques selon qu'elle est faite en position debout ou en décubitus est susceptible de modifier leur répartition et doit être prise en compte au moment de l'interprétation.

- Chez les patients atteints de bronchopneumopathie, le dépôt des aérosols peut induire des dépots localisés dans les bronches proximales rendant l'interprétation difficile.

- Dans l'évaluation du shunt avant radiothérapie interne sélective, il faut prendre en compte la possible visualisation d'une fixation gastrique et thyroïdienne si l'imagerie est réalisé trop tardivement en raison de la présence de <sup>99m</sup>Tc libre.

# **J. Le compte-rendu de l'examen**

Comporte la description des anomalies observées et les conclusions formulées.

# **V. PRECAUTIONS DE RADIOPROTECTION**

# **A. Gestion des déchets: Pour les compléments d'information, voire le guide spécifique de gestion des déchets.**

*Aiguille ayant servi à l'injection*  Stockage dans une boîte spéciale

*Flacon et seringue après injection*  Stockage aux fins de décroissance puis d'élimination

### **B. Personnel soignant et familles des patients**

Les mesures de protection du personnel suivent les recommandations de bonne pratique (sorbones, protèges-seringues, port de gants à la préparation et à l'injection...).

En cas d'allaitement : pas d'arrêt pour une activité inférieure à 50MBq, 4 heures pour une activité de 50-75 MBq, 8 heures pour 75-110 MBq, 12 heures pour 110-190 MBq, 16 heures pour 190-300 MBq, 20 heures pour 300-450 MBq, 24 heures pour 450-800 MBq.

Il est recommandé de prendre des mesures de protection pour l'exploration de la ventilation : salle en dépression, aspiration supplémentaire au niveau du dispositif de ventilation.

Pour l'examen de perfusion et pour le personnel soignant des services d'hospitalisation, l'irradiation est particulièrement faible et aucune donnée n'est disponible permettant de recommander une conduite à tenir particulière en dehors de celles qui visent à limiter la contamination.

#### **C. Urines, selles et prélèvements sanguins**

Il faut recommander le port de gants jetables pour les soins dans les 24 heures qui suivent l'administration de radiopharmaceutiques technétiés.

Les urines et les selles sont rejetées dans les toilettes.

Les garnitures, sondes urinaires, bocaux doivent être manipulés avec des gants. Les déchetteries hospitalières, n'acceptant que les déchets exempts de radioactivité il est recommandé, en cas d'hospitalisation, de collecter les déchets solides durant 3 jours et de les conserver durant 4 jours à fin de décroissance.

#### **D. Conduite à tenir en cas d'erreur de dispensation (surdosage, erreur d'identification) à un patient**

Aucune mesure n'est susceptible de réduire significativement l'irradiation subie

#### **E. Conduite à tenir pour la radioprotection en cas de décès du patient**

L'absence d'accumulation des gaz et la courte période du technétium n'imposent aucune précaution particulière vis à vis du corps.

De simples précautions pour la manipulation du corps et l'autopsie (port de masque et de gants et de lunettes.)

#### F. **Niveau de référence diagnostique:**

Le niveau de référence pour un radiopharmaceutique donné est la valeur de l'activité préconisée pour la ou les indications de l'AMM sauf justification médicale ou technique (arrêté du 12/02/2004)

# **G. Suggestions pour la réduction de la dose absorbée par le patient**

La réduction de la dose absorbée peut se faire par l'optimisation de l'activité injectée. En cas de réduction de l'activité injectée, il faut recommander le maintien d'une statistique de comptage adaptée en utilisant des caméras à têtes multiples

# **VI PRECAUTIONS VIS A VIS DU RISQUE INFECTIEUX**

### **A. Produits sanguins**

Pour les macroagrégats d'albumine, produit dérivé du sang humain, suivre la procédure particulière de traçabilité, incluant des étiquettes spéciales et un bordereau de délivrance, en conformité avec l'article R. 5144-29 du Code de la santé publique. L'essentiel de ces mesures porte sur la traçabilité depuis la fabrication jusqu'à l'administration au patient. Ce suivi doit permettre d'identifier rapidement les patients auxquels les médicaments d'un lot ont été administrés

### **B. Prévention des infections nosocomiales**

Les dispositifs destinés à l'étude de ventilation font courir des risques potentiels de transmission de maladies infectieuses**.** Une attention particulière devra être portée au respect des conditions d'hygiène et de l'usage de matériel à usage unique.

# **VII. PHARMACOVIGILANCE ET MATERIOVIGILANCE**

Les effets secondaires ou incidents doivent être déclarés selon la législation en vigueur.

# **VIII. REFERENCES:**

Lemb, M., et al., Technegas: a study of particle structure, size and distribution. Eur J Nucl Med, 1993. 20(7): p. 576-9.

Senden, T.J., et al., The physical and chemical nature of technegas. J Nucl Med, 1997. 38(8): p. 1327-33.

Pourchez, J., et al., Generation and characterization of radiolabelled nanosized carbonaceous aerosols for human inhalation studies. Journal of Aerosol Science, 2013. 55: p. 1-11

Lloyd, J.J., et al., Technegas and Pertechnegas particle size distribution. Eur J Nucl Med, 1995. 22(5): p. 473- 6.

Hofman, M.S., et al., 68Ga PET/CT ventilation-perfusion imaging for pulmonary embolism: a pilot study with comparison to conventional scintigraphy. J Nucl Med, 2011. 52(10): p. 1513-9.

Provost, K., et al., Reproducibility of Lobar Perfusion and Ventilation Quantification Using SPECT/CT Segmentation Software in Lung Cancer Patients. J Nucl Med Technol, 2017. 45(3): p. 185-192.

Jogi, J., et al., Ventilation-perfusion SPECT with 99mTc-DTPA versus Technegas: a head-to-head study in obstructive and nonobstructive disease. J Nucl Med, 2010. 51(5): p. 735-41.

Bailey, D.L., C.E. Farrow, and E.M. Lau, V/Q SPECT-Normal Values for Lobar Function and Comparison With CT Volumes. Semin Nucl Med, 2019. 49(1): p. 58-61.

Bajc, M., et al., EANM guideline for ventilation/perfusion single-photon emission computed tomography (SPECT) for diagnosis of pulmonary embolism and beyond. Eur J Nucl Med Mol Imaging, 2019. 46(12): p. 2429-2451.

Marcus, C.S., et al., Pulmonary imaging in pregnancy. Maternal risk and fetal dosimetry. Clin Nucl Med, 1985. 10(1): p. 1-4.

Parker, J. A., et al. (2012). "SNM practice guideline for lung scintigraphy 4.0." J Nucl Med Technol 40(1): 57- 65.

Le Roux, P. Y., et al. (2014). "Diagnostic strategies for suspected acute pulmonary embolism: Current status and future perspectives of pulmonary ventilation–perfusion scintigraphy." Médecine Nucléaire 2014. 38: 275– 282.

Arrêté du 9 août 1994 modifiant la nomenclature générale des actes professionnels des médecins, des chirurgiens-dentistes, des sages-femmes et des auxiliaires médicaux JO 1° septembre 1994 page 12648.

Bulletin Officiel. catalogue des actes médicaux (1995). Champ gamma. Actes d'imagerie médicale. Direction des journaux officiels. 26 rue Desaix 75727 Paris cedex 15

Journal officiel de la république française du 7 mai 1995, page 7373-7375.Décret n° 95-566 du 6 mai 1995 relatif à la pharmacovigilance exercée sur les médicaments dérivés du sang humain et modifiant le code de la santé publique (deuxième partie: décrets en Conseil d'Etat).

Gottschalk A, Sostman HD. Coleman RE, Juni JE, Thrall J, McKusick KA, Froelich JW, Alavi A. ventilationperfusion scintigraphy in the PIOPED study. Part II: evaluation of the scintigraphic criteria and interpretations. J. Nucl. Med 1993; 34: 1119-1126

Sostman HD, Coleman RE, DeLong DM, Newman GE, Paine S. Evaluation of revised criteria for ventilationperfusion scintigraphy in patients with suspected pulmonary embolism. Radiology 1994; 193: 103-107 Touzery C., Aubert B., Caselles O., Gardin I., Guilhem M.T., Laffont S., Lisbona A.

 [Fragaki M, Sifaki-Pistolla D, Samonakis DN, Koulentaki M, Koukouraki S, Stathaki M, Kouroumalis E. J.](https://pubmed.ncbi.nlm.nih.gov/28961571/?from_term=hepatopulmonary+scintigraphy&from_pos=9) Screening for Hepatopulmonary [Syndrome in Cirrhotic Patients Using Technetium 99m-macroaggregated](https://pubmed.ncbi.nlm.nih.gov/28961571/?from_term=hepatopulmonary+scintigraphy&from_pos=9)  [Albumin Perfusion Lung Scan \(Tc-MAA\): Diagnostic Approach and Clinical Correlations.](https://pubmed.ncbi.nlm.nih.gov/28961571/?from_term=hepatopulmonary+scintigraphy&from_pos=9) Clin Gastroenterol. 2018 Oct;52(9):828-834.

Dosimétrie des explorations diagnostiques en médecine nucléaire Rapport SFPM N°19-2001 SFPM, Médecine Nucléaire 2002 ; 26 : 347-389

Touzery C, Prévot S, Perrette B, Boichot C, Berriolo-Riedinger A, Toubeau M, Riedinger JM, Brunotte F. Conseil pour la gestion des déchets solides contaminés par des urines de patients après administration de radiopharmaceutiques. Médecine nucléaire 2003 ; 27 : 69-78

Bonnefoy P, Margelidon-Cozzolino V, Glenat M (2018) Contribution of CT acquisition coupled with lung scan in exploration of pulmonary embolism. Med Nucl 42:248–261. https://doi.org/10.1016/j.mednuc.2018.06.003Ciofetta G, Piepz A, Roca I, Fischer S, Hanh K, Sixt R, Biassoni L, De palma D, Zucchetta P. Guidelines for lung scintigraphy in children. Eur J Nucl Med Mol imaging (2007) 34:1518-1526

G Grimon 1 , L André, O Bernard, B Raffestin, A Desgrez., Early Radionuclide Detection of Intrapulmonary Shunts in Children With Liver Disease. J Nucl Med. 1994 Aug;35(8):1328-32.

#### **VIII ANNEXES**

#### **A. Données administratives concernant l'examen et sa cotation**

**Classification Commune des Actes Médicaux (CCAM)** 

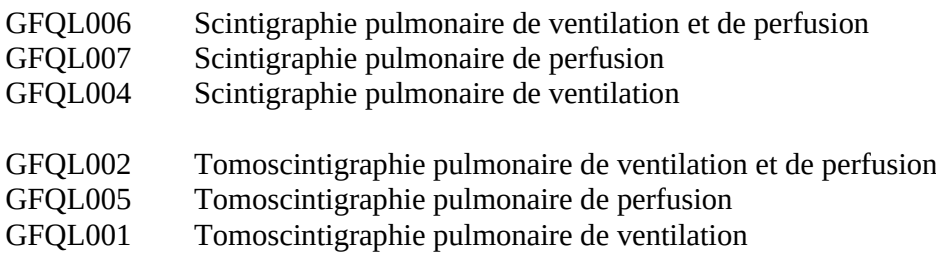

#### **B. Fiche d'information du patient.**

Non rédigée à ce jour. Il est possible de se référer au document fourni par le fabriquant